LoadRunner

13 ISBN 9787121297361

出版时间:2016-9-1

页数:656

版权说明:本站所提供下载的PDF图书仅提供预览和简介以及在线试读,请支持正版图书。

www.tushu000.com

作者:中国民生银行信息科技部 陈绍英,周志龙,金成姬

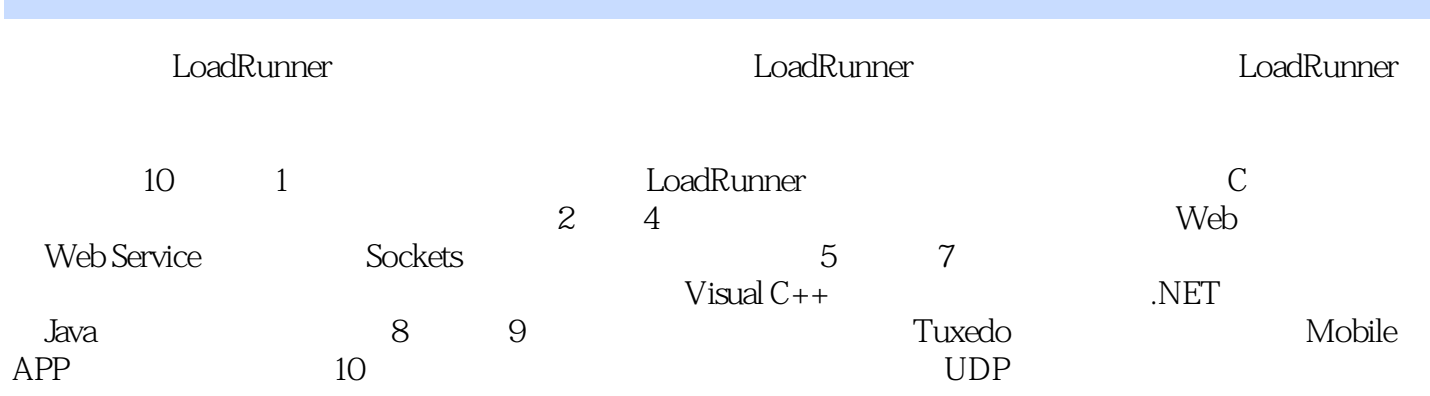

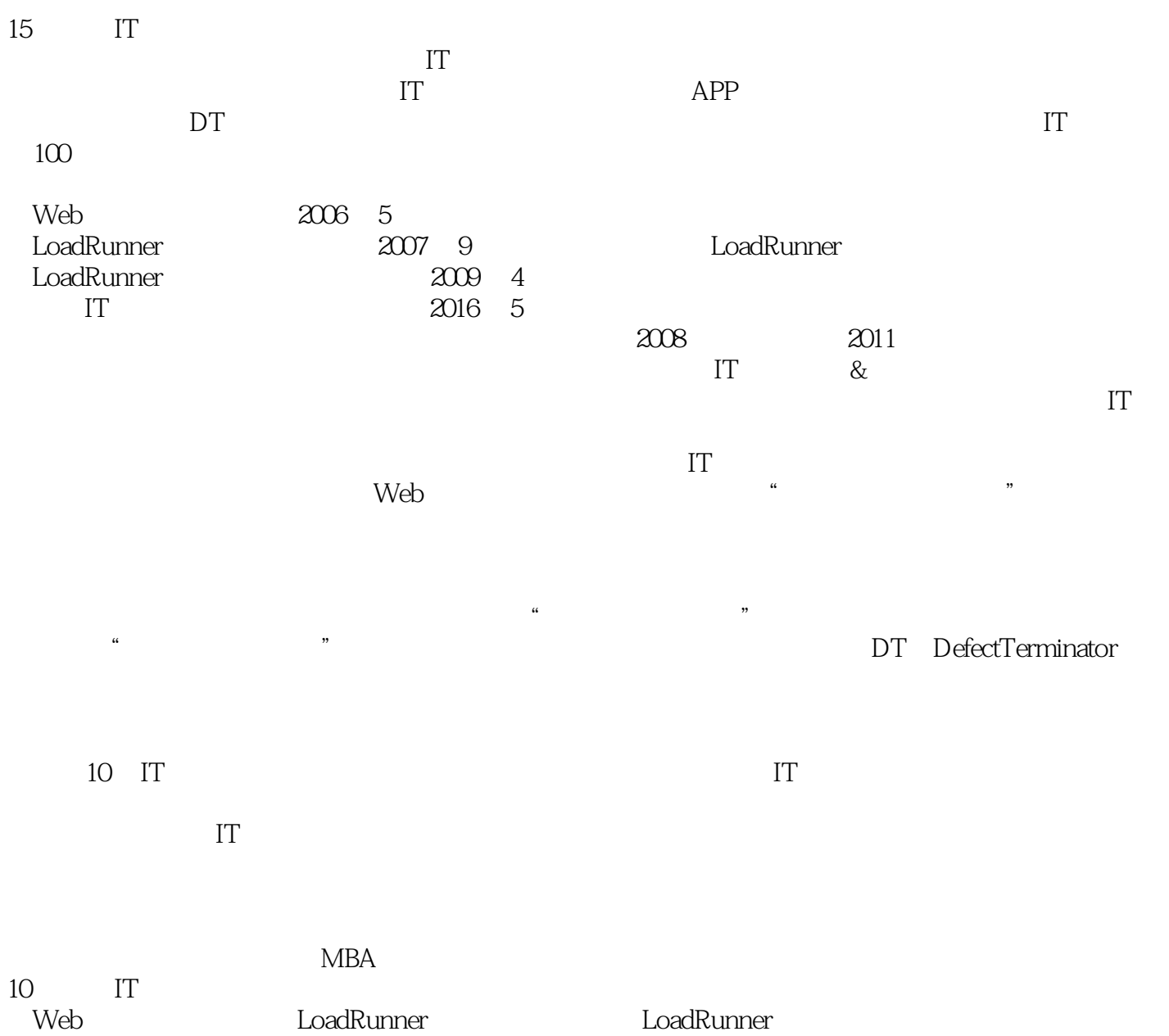

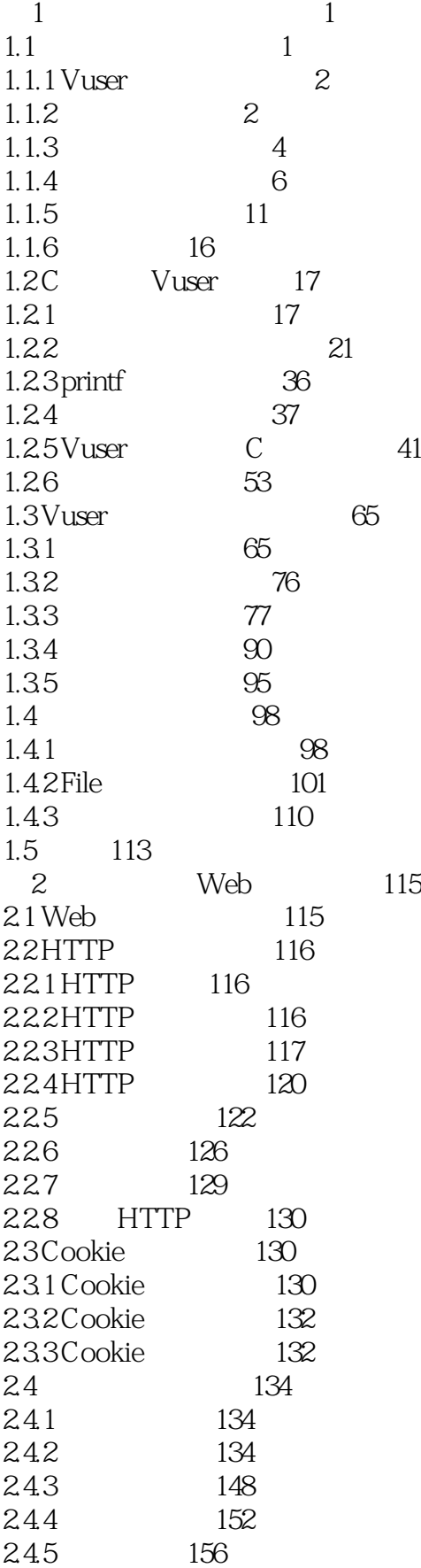

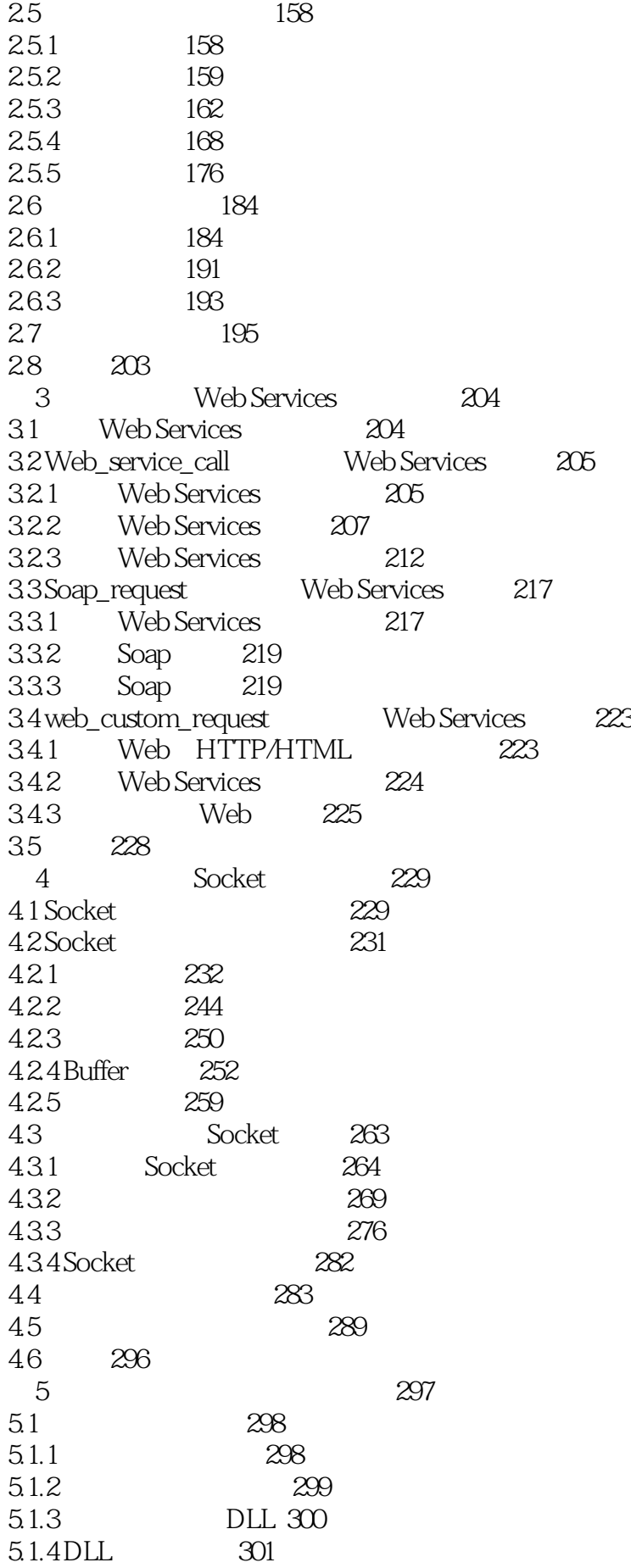

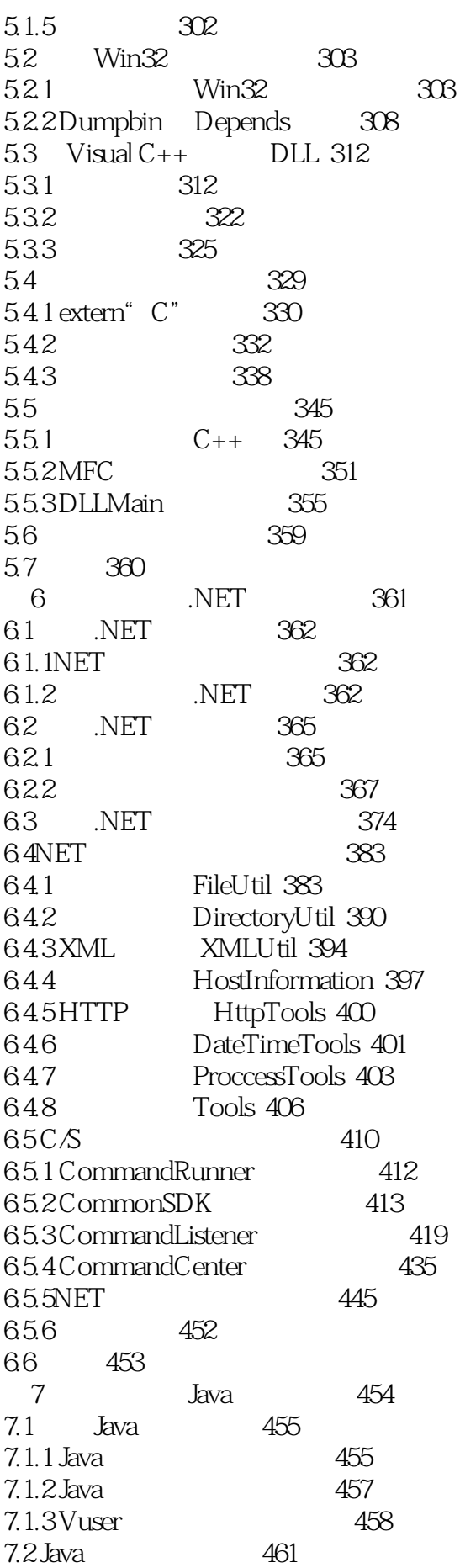

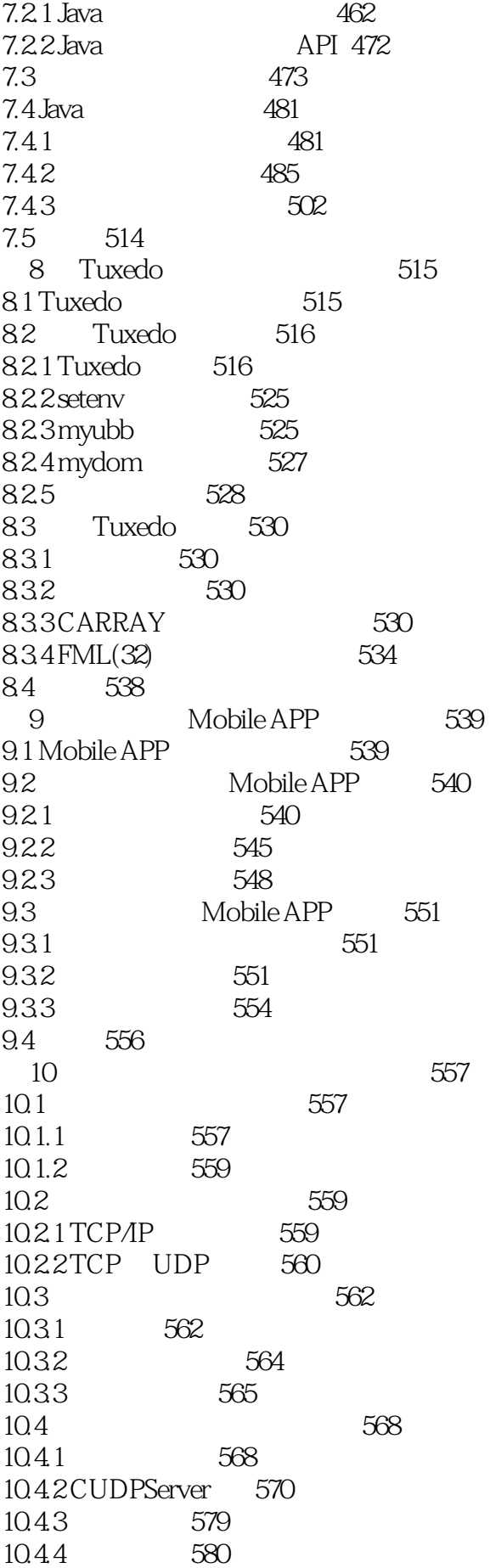

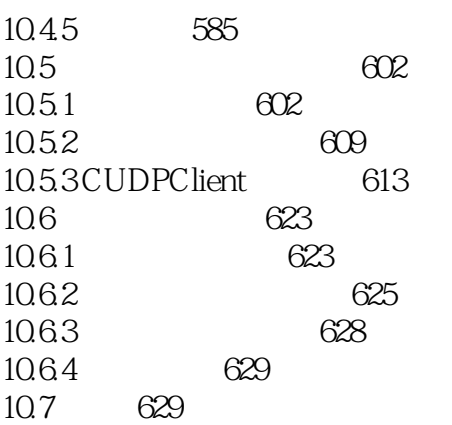

本站所提供下载的PDF图书仅提供预览和简介,请支持正版图书。

:www.tushu000.com